# **6.111 SLOT MACHINE Final Project Report**

Laura M. Roberts and Daneaya Wallace MIT December 15, 2007

### **Abstract**

We have created a Vegas-style slot machine, given its popularity in casinos and the popularity of online gambling. Our slot machine relies on camera-controlled inputs from the user, instead of physical touch, like the traditional slot machine uses. In order to implement this, we divided our project into two parts: the inputs from the camera and the outputs to the screen. In the end, although the full project was not implemented as intended, an interactive and fun demo/alternative was created.

# **Table of Contents**

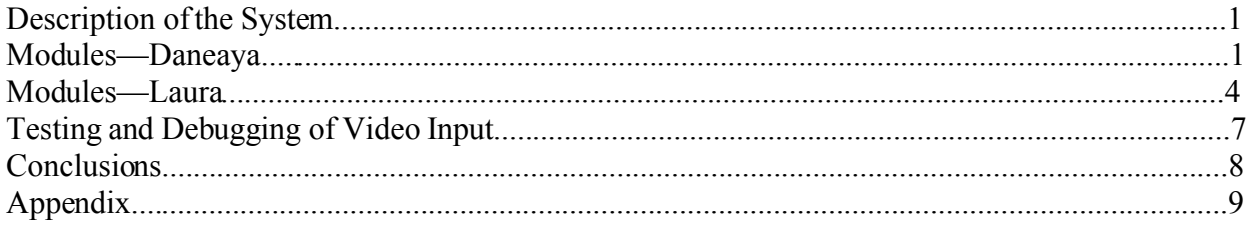

## **Description of the System**

### *Overview*

The project is divided into two major components, and these are broken up into modules. The first component is the video input component. The video input component processes all of the data coming from the camera and it also determines the center of mass of any red pixels present in the view of the camera screen. This is then passed along to the second component of the system. The second component is the game output component. This component handles the processing of the input and is responsible for game functionality.

### *NTSC Decoder* (by Daneaya)

This module, named ntsc decode.v, is taken from the 6.111 website. This module was not modified for our particularproject. Using the 6.111 labkit's composite-in port, this module takes in the camera's video input and outputs a 30-bit YCrCb signal. This signal contains the Luminance value (Y) in bits 29 through 20. The Chrominance values (Cr and Cb) are located in bits 19 through 0. The module also outputs the signals for field, vertical and horizontal sync, and a data valid signal.

### *YCrCb to RGB Converter* (by Daneaya)

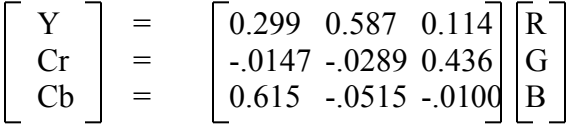

A module for the YCrCb to RGB converter was already provided by Xilinx. This module takes in the 10-bit Y, Cr, and Cb signals and on its output, produces red, green, and blue signals, which are each 8-bits. This 24-bit signal is then concatenated by cleaving the last 2 bits of each of the red, green, and blue signals. The reasoning for this is explained in the next section. The final product is the 18-bit RGB signal. This signal is what is passed through the remaining modules and is also what is used to make future calculations.

### *NTSC to ZBT* (by Daneaya)

The ZBT RAM is able to store 36-bits per address, but the information that we want to store is 24-bits in length. We could store one RGB pixel value per address, but that was decided to be a waste of RAM. A better use ofthe ZBT would be to try and store two pixelsper address. To

do this, we need to cut the information in each pixel down to 18 bits. It was decided to cut each of the red, green, and blue signals by its two lowest bits. This would not add any negative affects because we would not need to display the actual camera image to the screen, so preciseness was not necessary. The 18-bit RGB signal is input into the ntsc2zbt module. This module prepares the data to be stored into the ZBT RAM. Other inputs to the module are, the 65 MHz clock, 25 MHz camera clock, field, vertical and horizontal sync, and data valid signals. This module outputs a 19 bit address to write data to, 36-bits of data, and a write enable signal to the ZBT RAM.

The functionality of the original 6.111 ntsc2zbt module only stored the Luminance value (Y) of the YCrCb signal, which provided no color. Also, since the module did not have to account for color, it was formed to store 4 pixels per address. Some modifications were made to be able to store color as well as 2 bits per address.

### *ZBT* 6.111 (by Daneaya)

The data provided by the ntsc2zbt module gets written to the ZBT RAM with the help of a module called zbt 6111.v. The write enable is delayed by two clock cycles which is caused by the two-stage pipeline for the data. This module was not modified to fit with our project.

### *VRAM\_Display* (by Daneaya)

This module is responsible for reading the data from the ZBT RAM. The module makes sure the data is latched at a specific time, since there is a two-cycle read-write latency on the information. The module outputs a 19-bit address signal that it wants to read from memory. It receivesthe data stored at that address and outputs each pixel, which is the modified 18-bit RGB signal. Modifications to this module were done to handle the two pixels per address instead of the original four. This module operates at 65 MHz.

#### *Red Pixel/Center of Mass Detector* (by Daneaya)

The Red Pixel/Center of Mass Finder (com.v) takes in the 18-bit RGB signalfrom the VRAM\_Display module along with hcount and vcount. First, the module adds two zeros to the ends of each of the red, green, and blue signals. This is to make each signalinto 8 bits again. The pixel is then passed through a threshold test. This is minimum/maximum for the values of red, green, and blue, to be considered a red pixel. If the pixel passes this test, it is then determined if the pixel is in fact within the camera range. The camera's field of vision and output is 720x480 pixels, whereas the VGA display is 1024x768. This means that we don't want to consider pixels beyond hcount  $= 720$  and vcount  $= 480$ . If the pixel is in the proper range, the number of passing pixels is incremented by one and the pixel's hcount and vcount are added to the sum of the x and y positions, respectively.

This is continued until the end of the camera's frame is reached. If the total number of passing pixels (weight) is less than 40, the module outputs the center of mass as zero. This is to

signify that there is no hand present in the view of the camera. If the weight is greater than 40, two dividers are used to calculate the center of mass. This is done by dividing the total sum of the x or y positions by the total number of passing pixels. This produces the same calculation as the center of mass calculation. The only problem is this center of mass is in reference to the 720x480 camera screen. We actually need the center of mass to be up-scaled to the entire  $1024x768$  screen. It was calculated that the 1024x768 screen is 1.42 times the 720x480 in the horizontal direction and 1.6 times larger in the y direction. To fix this problem two more dividersand two multipliers are used. The x-position center of mass for the 720x480 screen is multiplied by 142 and then divided by 100. This gives the center of mass for the x-position of the entire screen. The same is done for the y position, except the number multiplied by is 160. The resulting x and y positions are then passed along to the rest of the modules in the project. These modules are those that deal with game functionality and video display on screen.

### **Module: game\_logic\_FSM**

*Creator*: Laura *Inputs*: vclock, reset, hcount, vcount, hsync, vsync, blank, phsync, pvsync, pblank, payout, x\_lever\_in, y\_lever\_in *Outputs*: amount won, cash pot, current bet amount, state, pixel *Description*:

The FSM within this module controls the slot machine's behavior. The FSM became more straightforward the more I made the code modular and delegated tasks to other modules. This module is also where the "OR-ing" of the various pixels takes place, before I pass the final pixel value to the topmost module (lab5.v).

This module would have interfaced with Daneaya's part of the project—she would have been the one providing x lever in and y lever in (better names for these would have been "x center of mass" and "y center of mass"), and the rest would have been taken care of. Instead, I hard-coded values to the switches on the board and used those as x lever in and y lever in for our demo.

### **Module: show\_me\_title**

*Creator*: Laura *Inputs*: vclock, reset, hcount, vcount *Outputs*: addr, out\_of\_bounds *Description*:

This module provides the address for the display of the title of out slot machine ("Show Me SevenS") from its ROM.

### **Module: show\_bet25**

*Creator*: Laura *Inputs*: vclock, reset, hcount, vcount *Outputs*: addr, out\_of\_bounds *Description*:

This module provides the address for the display of the three bet buttons (bet25, bet50, and bet100) from their ROMs. The buttons' ROMs are the same size, so this module works for all three, despite this module's name.

### **Module: reel\_animation**

*Creator*: Laura

*Inputs*: vclock, reset, x, y, width, height, rspeed, hount, vcount, reel\_go, start\_addr, stop\_addr *Outputs*: addr, out of bounds, has stopped

### *Description*:

This elegant module is in charge of starting a reel in the correct place, stopping it at the correct place, and animating the reel so that it seems circular at whatever speed you desire. The out of bounds signal lets me know that hcount and vcount are not within the rectangular window that reveals the current state of the reel, and thus, the color black should be displayed. The has stopped signal lets the game logic FSM know that a reel has stopped. This is important because before I had this signal, the reels would stop in whatever order they liked because one reel would find its stop address before the first reel did, and that's not how I wanted the slot machine to behave.

### **Module: lever\_display**

*Creator*: Laura *Inputs*: reset, vclock, x, y,hcount, vcount, *Outputs*: pixel, bet placed, hit, original pos, bet amount *Description*:

This module contains an FSM that takes care of the user's on-screen button selections, lever pull-down, and animation of the lever as it returns to its original position near the top of the slot machine. It interacts with the game logic FSM, described above.

#### **Module: show\_pointer**

*Creator*: Laura *Inputs*: vclock, reset, x, y, user off, hcount, vcount *Outputs*: addr, out\_of\_bounds *Description*:

This module provides the address of the ROM for the pointer, whose corresponding "dout" can be displayed after that dout is translated into a 24-bit RGB value. The pointer is the on-screen representation of the user's center of mass. At first, the pointer was a "blob," and it didn't require this module, but to make the slot machine more visually-appealing, I made the pointer look like a hand and put that image in a ROM.

### **Module: hover\_two\_seconds**

*Creator*: Laura *Inputs*: reset, vclock, off, user x, user y, x upper, y upper, width, height *Outputs*: two\_seconds *Description*:

This module's output returns a "1" the moment a user has entered the rectangle formed onscreen by x upper, y upper, width, and height. (It has nothing to do with two seconds anymore.) This is useful for knowing if the user has activated any of the bet buttons or the lever.

### **Module: get\_rgb**

*Creator*: Laura *Inputs*: dout, out\_of\_bounds *Outputs*: pixel *Description*:

This module takes in a "dout" from a ROM, which represents 1 out of 16 colors and returns its associated 24-bit RGB value.

### **Module: get\_stop\_addr**

*Creator*: Laura *Inputs*: rand\_num *Outputs*: stop\_addr

### *Description*:

This module takes in a random number between 0 and 31 and provides the stop address of the ROM that corresponds to that random number's associated symbol (cherries, diamond, seven, or blank). This is called "virtual reel mapping" because the random number can "land" on a number from 0 to 31, and these random numbers have to be mapped to the "stops" on the actual reel, and usually there are less actual stops than there are virtual stops. As you can see in the table below, most of the random numbers correspond to blank stops, so that the player will not win so often. Also, a player will never be able to land on "Cherries15"--it is simply on the reel for show!

| <b>Actual Reel</b>    | 32 virtual reel stops      | Stop addr (of ROM) |
|-----------------------|----------------------------|--------------------|
| Diamond 1             | 5,6,7                      | 272140             |
| Blank 2               | 15, 16, 17, 18             | $\theta$           |
| Seven <sub>3</sub>    |                            | 18040              |
| Blank4                | 11, 12, 13, 14             | 36300              |
| Cherries <sub>5</sub> | 9                          | 54340              |
| Blank <sub>6</sub>    | 10                         | 72600              |
| Diamond7              | $\overline{4}$             | 90640              |
| Blank <sub>8</sub>    |                            | 108900             |
| Cherries9             | 8                          | 126940             |
| Blank10               | 31,0                       | 145200             |
| Seven11               | 2                          | 163240             |
| Blank12               | 24, 25, 26, 27, 28, 29, 30 | 181500             |
| Seven13               | 3                          | 199540             |
| Blank14               | 21,22,23                   | 217800             |
| Cherries15            |                            | 235840             |
| Blank16               | 19,20                      | 254100             |

Table 1: Virtual Reel Mapping for Our Slot Machine

### **Module: get\_winnings**

*Creator*: Laura *Inputs*: bet amount, stop addr1, stop addr2, stop addr3 *Outputs*: winnings *Description*:

This module takes in the addresses ofwhere the reels stopped on the ROM and figures out if they correspond to winning combinations. It then outputs the winnings based on the combination and the amount of the bet placed. The table below shows the pay table for our slot machine.

| <b>Winning Combos</b> | $_{\text{Bet}=25}$ | $Bet = 50$ | $Bet=100$ |
|-----------------------|--------------------|------------|-----------|
| Three 7's             | 500                | 1000       | 1500      |
| Three Diamonds        | 200                | 400        | 600       |
| Three Cherries        | 100                | 200        | 300       |

Table 2: Pay Table for Our Slot Machine

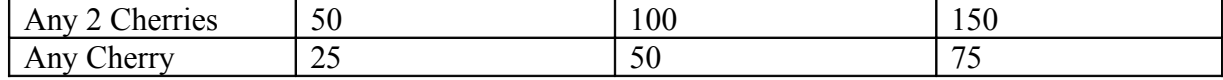

### **Module: get\_rand**

*Creator*: Laura *Inputs*: reset, vclock, x, y *Outputs*: rand\_num *Description*:

This module provides a random number between 0 and 31 based on x and y (the user's center of mass) and an internal count. It is necessary so that the slot machine will have a random feel to it.

### **Testing and Debugging of Video Input** (by Daneaya)

This part of the project was considerably a lot harder than expected. Initially, a lot of time was spent just trying to get a live feed from the video camera. After hours of thinking the coding was wrong, I figured out that the plug for the camera was put into a faulty outlet. Other issues dealt with the conversion from storing black and white pixels to color pixels. Modifying the ntsc2zbt and vram-display modules was a lot harder than it seemed. There were lots of subtle changes that needed to be made and I kept forgetting to make a small change before I started compiling, so time was an issue.

Testing and debugging the center of mass detector was fairly straightforward, as I used testing as a way to see what was happening on screen. For testing, I displayed the color image from the camera on screen and I used the vga\_output signals in the wrapper module to output a green square of where the system thought the center of mass was. In the beginning the center of mass seemed to be all wrong. After doing a lot of experimental testing, I found the problem to be an overflow of registers in the system. I made this fix by making the registers larger. Another problem that I continually encountered was the red color detection. Initially I was using trial and error to figure out what a good threshold was, but I realized that there was a better way to do it. Using a cursor that moved around the screen, the RGB values of the intersection of the cursors was displayed onto the 64-bit hex display. Using this, I placed the red paper to be used for the glove in front of the cursor and read the values. These were used as the threshold values.

For integration, there were a lot of problems. When we tried to integrate, the camera input did not operate at all. It produced gibberish, which in turn could not get passed on through the rest of the system. Pinpointing the cause of this problem was a challenge and proved to be the hardest part of the project. In the end, after spending much time trying to figure out what went wrong, being that both of our individual parts work, we decided to just make a demo of our project.

### **Conclusions**

By the end of the project, we learned a lot. Working separately on the different components made the project more specialized for each of us. We each understand a lot more about the different components and how they relate to each other. In the beginning, we underestimated the time consuming nature of the project. Toward the end when trying to fit everything together and integrate, we realized that more time should have been dedicated to testing and debugging the final product and not just the individual parts. We assumed that if our parts worked individually,that there was not going to be much needed when we integrate because only two signals were crossing boundaries. Our thinking on this was clearly skewed, and because of this experience we have learned more about design than anything – to allot plenty of time to debugging.

## **Appendix**

### **Laura's Code:** (significant modules are in **bold**)

```
//////////////////////////////////////////////////////////////////
/////////////
//
// Pushbutton Debounce Module (video version)
//
/////////////////////////////////////////////////////////////////////////////
//
module debounce (reset, clock_65mhz, noisy, clean);
   input reset, clock 65mhz, noisy;
   output clean;
  reg [19:0] count;
   reg new, clean;
   always @(posedge clock_65mhz)
     if (reset) begin new \leq noisy; clean \leq noisy; count \leq 0; end
     else if (noisy != new) begin new <= noisy; count <= 0; end
     else if (count == 650000) clean <= new;
     else count <= count+1;
endmodule
/////////////////////////////////////////////////////////////////////////////
//
//
// 6.111 FPGA Labkit -- Template Toplevel Module
//
// For Labkit Revision 004
//
//
// Created: October 31, 2004, from revision 003 file
// Author: Nathan Ickes
//
/////////////////////////////////////////////////////////////////////////////
//
//
// CHANGES FOR BOARD REVISION 004
//
// 1) Added signals for logic analyzer pods 2-4.
// 2) Expanded "tv in ycrcb" to 20 bits.
// 3) Renamed "tv out data" to "tv out i2c data" and "tv out sclk" to
// "tv_out_i2c_clock".
// 4) Reversed disp data in and disp data out signals, so that "out" is an
// output of the FPGA, and "in" is an input.
//
// CHANGES FOR BOARD REVISION 003
//
// 1) Combined flash chip enables into a single signal, flash ce b.
```

```
//
// CHANGES FOR BOARD REVISION 002
//
// 1) Added SRAM clock feedback path input and output
// 2) Renamed "mousedata" to "mouse_data"
// 3) Renamed some ZBT memory signals. Parity bits are now incorporated into
// the data bus, and the byte write enables have been combined into the
// 4-bit ram# bwe b bus.
// 4) Removed the "systemace_clock" net, since the SystemACE clock is now
// hardwired on the PCB to the oscillator.
//
/////////////////////////////////////////////////////////////////////////////
//
//
// Complete change history (including bug fixes)
//
// 2005-Sep-09: Added missing default assignments to "ac97_sdata_out",
// "disp_data_out", "analyzer[2-3]_clock" and
// "analyzer[2-3]_data".
//
// 2005-Jan-23: Reduced flash address bus to 24 bits, to match 128Mb devices
// actually populated on the boards. (The boards support up to
// 256Mb devices, with 25 address lines.)
//
// 2004-Oct-31: Adapted to new revision 004 board.
//
// 2004-May-01: Changed "disp_data_in" to be an output, and gave it a default
// value. (Previous versions of this file declared this port to
// be an input.)
//
// 2004-Apr-29: Reduced SRAM address busses to 19 bits, to match 18Mb devices
// actually populated on the boards. (The boards support up to
// 72Mb devices, with 21 address lines.)
//
// 2004-Apr-29: Change history started
//
/////////////////////////////////////////////////////////////////////////////
//
module lab5 (beep, audio reset b, ac97 sdata out, ac97 sdata in, ac97 synch,
              ac97 bit clock,
              vga out red, vga out green, vga out blue, vga out sync b,
              vga out blank b, vga out pixel clock, vga out hsync,
              vga_out_vsync,
              tv out ycrcb, tv out reset b, tv out clock, tv out i2c clock,
              tv_out_i2c_data, tv_out_pal_ntsc, tv_out_hsync_b,
              tv_out_vsync_b, tv_out_blank_b, tv_out_subcar_reset,
              tv in ycrcb, tv in data valid, tv in line clock1,
              tv in line clock2, tv in aef, tv in hff, tv in aff,
              tv in i2c clock, tv in i2c data, tv in fifo read,
              tv in fifo clock, tv in iso, tv in reset b, tv in clock,
```
ram0\_data, ram0\_address, ram0\_adv\_ld, ram0\_clk, ram0\_cen\_b, ram0 ce b, ram0 oe b, ram0 we b, ram0 bwe  $\overline{b}$ , ram1\_data, ram1\_address, ram1\_adv\_ld, ram1\_clk, ram1\_cen\_b, ram1 ce b, ram1 oe b, ram1 we b, ram1 bwe b, clock feedback out, clock feedback in, flash data, flash address, flash ce b, flash oe b, flash we b, flash reset b, flash sts, flash byte b, rs232\_txd, rs232\_rxd, rs232\_rts, rs232\_cts, mouse clock, mouse data, keyboard clock, keyboard data, clock\_27mhz, clock1, clock2, disp blank, disp data out, disp clock, disp\_rs, disp\_ce\_b, disp reset b, disp data in, button0, button1, button2, button3, button\_enter, button\_right, button left, button down, button up, switch, led, user1, user2, user3, user4, daughtercard, systemace data, systemace address, systemace ce b, systemace we b, systemace oe b, systemace irq, systemace\_mpbrdy, analyzer1 data, analyzer1 clock, analyzer2\_data, analyzer2\_clock, analyzer3 data, analyzer3 clock, analyzer4 data, analyzer4 clock); output beep, audio reset b, ac97 synch, ac97 sdata out; input ac97 bit clock, ac97 sdata in; output [7:0] vga\_out\_red, vga\_out\_green, vga\_out\_blue; output vga out sync b, vga out blank b, vga out pixel clock, vga\_out\_hsync, vga\_out\_vsync; output [9:0] tv out ycrcb; output tv\_out\_reset\_b, tv\_out\_clock, tv\_out\_i2c\_clock, tv\_out\_i2c\_data, tv\_out\_pal\_ntsc, tv\_out\_hsync\_b, tv\_out\_vsync\_b, tv\_out\_blank\_b, tv out subcar reset; input [19:0] tv\_in\_ycrcb;

input tv in data valid, tv in line clock1, tv in line clock2, tv in aef, tv in hff, tv in aff; output tv in i2c clock, tv in fifo read, tv in fifo clock, tv in iso, tv in reset b, tv in clock; inout tv in i2c data; inout [35:0] ram0\_data; output [18:0] ram0\_address; output ram0 adv  $ld^-$ , ram0 clk, ram0 cen b, ram0 ce b, ram0 oe b, ram0 we b; output [3:0] ram0\_bwe\_b; inout [35:0] ram1\_data; output [18:0] ram1\_address; output ram1 adv  $ld$ , ram1 clk, ram1 cen b, ram1 ce b, ram1 oe b, ram1 we b; output [3:0] ram1\_bwe\_b; input clock feedback in; output clock feedback out; inout [15:0] flash data; output [23:0] flash address; output flash ce b, flash oe b, flash we b, flash reset b, flash byte b; input flash\_sts; output rs232 txd, rs232 rts; input rs232\_rxd, rs232\_cts; input mouse clock, mouse data, keyboard clock, keyboard data; input clock\_27mhz, clock1, clock2; output disp\_blank, disp\_clock, disp\_rs, disp\_ce\_b, disp\_reset\_b; input disp\_data\_in; output disp data out; input button0, button1, button2, button3, button enter, button right, button left, button down, button up; input [7:0] switch; output [7:0] led; inout [31:0] user1, user2, user3, user4; inout [43:0] daughtercard; inout [15:0] systemace data; output [6:0] systemace address; output systemace ce b, systemace we b, systemace oe b; input systemace irq, systemace mpbrdy; output [15:0] analyzer1 data, analyzer2 data, analyzer3 data, analyzer4\_data; output analyzer1 clock, analyzer2 clock, analyzer3 clock, analyzer4 clock;

```
//////////////////////////////////////////////////////////////////////////
//
   //
   // I/O Assignments
   //
   //////////////////////////////////////////////////////////////////////////
//
  // Audio Input and Output
   assign beep= 1'b0;
  assign audio reset b = 1'b0;
  assign ac97 synch = 1'b0;
  assign ac97 sdata out = 1'b0;
  // ac97_sdata_in is an input
  // Video Output
  assign tv out ycrcb = 10'h0;
  assign tv out reset b = 1'b0;
  assign tv out clock = 1'b0;
  assign tv out i2c clock = 1'b0;
  assign tv out i2c data = 1'b0;
  assign tv out pal ntsc = 1'b0;
  assign tv out hsync b = 1'b1;
  assign tv out vsync b = 1'b1;
  assign tv out blank b = 1'b1;
  assign tv out subcar reset = 1'b0;
  // Video Input
  assign tv in i2c clock = 1'b0;
  assign tv in fifo read = 1'b0;
  assign tv in fifo clock = 1'b0;
  assign tv in iso = 1'b0;
  assign tv in reset b = 1'b0;
  assign tv in clock = 1'bb;
  assign tv in i2c data = 1'bZ;
  // tv in ycrcb, tv in data valid, tv in line clock1, tv in line clock2,
  // tv in aef, tv in hff, and tv in aff are inputs
   // SRAMs
  assign ram0 data = 36'hZ;
  assign ram0_address = 19'h0;
  assign ram0_adv_ld = 1'b0;
  assign ram0_clk = 1'b0;
  assign ram0 cen b = 1'b1;
  assign ram0 ce b = 1'b1;
  assign ram0 oe b = 1'b1;
  assign ram0 we b = 1'b1;
  assign ram0 bwe b = 4'hF;
  assign ram1 data = 36'hZ;
  assign ram1_address = 19'h0;
  assign ram1 adv ld = 1'b0;
  assign ram1 clk = 1'b0;
  assign ram1 cen b = 1'b1;
  assign ram1 ce b = 1'b1;
```

```
assign ram1 oe b = 1'b1;
assign ram1 we b = 1'b1;
assign ram1 bwe b = 4'hF;
assign clock feedback out = 1'b0;
// clock_feedback_in is an input
// Flash ROM
assign flash_data = 16'hZ;
assign flash address = 24'h0;
assign flash ce b = 1'b1;
assign flash oe b = 1'b1;
assign flash we b = 1'b1;
assign flash reset b = 1'b0;
assign flash byte b = 1'b1;
// flash_sts is an input
// RS-232 Interface
assign rs232 txd = 1'b1;
assign rs232 rts = 1'b1;
// rs232_rxd and rs232_cts are inputs
// PS/2 Ports
// mouse clock, mouse data, keyboard clock, and keyboard data are inputs
// LED Displays
\frac{1}{2} assign disp blank = 1'b1;
// assign disp_clock = 1'b0;
// assign disp_rs = 1'b0;
\frac{1}{2} assign disp ce b = 1'b1;
// assign disp_reset_b = 1'b0;<br>// assign disp data out = 1'b0
     assign disp_data_out = 1'b0;
// disp_data_in is an input
// Buttons, Switches, and Individual LEDs
//lab3 assign led = 8'hFF;
// button0, button1, button2, button3, button_enter, button_right,
// button left, button down, button up, and switches are inputs
// User I/Os
assign user1 = 32'hZ;
assign user2 = 32'hZ;
assign user3 = 32'hZ;
assign user4 = 32'hZ;
// Daughtercard Connectors
assign daughtercard = 44'hZ;
// SystemACE Microprocessor Port
assign systemace data = 16'hZ;
assign systemace_address = 7'h0;
assign systemace ce b = 1'b1;
assign systemace we b = 1'b1;
assign systemace oe b = 1'b1;
// systemace irq and systemace mpbrdy are inputs
```

```
// Logic Analyzer
   assign analyzer1 data = 16'h0;
  assign analyzer1 clock = 1'b1;
  assign analyzer2_data = 16'h0;
  assign analyzer2 clock = 1'b1;
  assign analyzer3_data = 16'h0;
  assign analyzer3_clock = 1'b1;
  assign analyzer4 data = 16'h0;
   assign analyzer4 clock = 1'b1;//////////////////////////////////////////////////////////////////////////
//
   //
  // lab5 : a simple pong game
   //
   //////////////////////////////////////////////////////////////////////////
//
   // use FPGA's digital clock manager to produce a
   // 65MHz clock (actually 64.8MHz)
  wire clock 65mhz unbuf,clock 65mhz;
  DCM vclk1(.CLKIN(clock 27mhz),.CLKFX(clock 65mhz unbuf));
   // synthesis attribute CLKFX_DIVIDE of vclk1 is 10
  // synthesis attribute CLKFX_MULTIPLY of vclk1 is 24
  // synthesis attribute CLK FEEDBACK of vclk1 is NONE
   // synthesis attribute CLKIN PERIOD of vclk1 is 37
  BUFG vclk2(.O(clock 65mhz),.I(clock 65mhz unbuf));
   // power-on reset generation
   wire power on reset; // remain high for first 16 clocks
   SRL16 reset sr (.D(1'b0), .CLK(clock 65mhz), .Q(power on reset),
                   .A0(1'b1), .A1(1'b1), .A2(1'b1), .A3(1'b1));defparam reset sr. INIT = 16'hFFFF;
   // ENTER button is user reset
  wire reset, user reset;
   debounce db1(power on reset, clock 65mhz, ~button enter, user reset);
   assign reset = user reset | power on reset;
   // UP and DOWN buttons for pong paddle
  wire up,down;
   debounce db2(reset, clock 65mhz, ~button up, up);
  debounce db3(reset, clock 65mhz, ~button down, down);
  // generate basic XVGA video signals
  wire [10:0] hcount;
  wire [9:0] vcount;
  wire hsync,vsync,blank;
  xvga xvga1(clock_65mhz,hcount,vcount,hsync,vsync,blank);
  wire phsync, pvsync, pblank;
```

```
wire [23:0] pixel;
//debug******************
wire bet placed;
wire left;
debounce bb ( reset, clock 65mhz, ~button left, left );
assign bet placed = left;
//wire [6:0] bet_amount;
//assign bet_amount = switch[6:0];
wire payout;
wire right;
debounce pb ( reset, clock 65mhz, ~button right, right );
//assign payout = right;
wire [10:0] x lever in;
wire [9:0] y lever in;
assign x lever in = ( switch[7:0] == 0 ) ? 11'd0 :
            ( (switch[7:0] == 1) ? 11'd510 :
              ( (switch[7:0] == 2) ? 11'd815 :
               ( (switch[7:0] == 3) ? 11'd791 : 11'd0 )
               \lambda);
assign y \text{ lever in} = ( \text{switch}[7:0 ] == 0 ) ? 10'd0 :( (switch[7:0] == 1) ? 10'd650 :
              ( (switch[7:0] == 2) ? 10'd175
                ( (switch[7:0] == 3) ? 10'd610 : 10'd0 )
                )
             );
////////////////////////////////////////////////
//debug
//display cash pot and bet amount
wire [6:0] current bet amount;
wire [13:0] cash_pot;
wire [63:0] data;
display 16hex display16hex(reset,
                          clock_65mhz,
                          data,
                          disp_blank,
```

```
16
```
disp\_clock, disp\_rs, disp ce b, disp reset b, disp data out);

```
assign data[7:0] = \{ 1'b0, current bet amount };
   assign data[23:8] = { 2'b00, cash_pot };
   \text{assign} \qquad \text{data}[63:24] = 40' d0;//debug******************
   //DANEAYA
START************************************************************************
***************
   // wire [10:0] x lever in;
   // wire [9:0] y lever in;
   //assign x \overline{lever in} = ; //Daneaya x goes here
   //assign y^{-}lever in = ; //Daneaya y goes here
   //////////////////////////////////////////////////////////////DANEAYA END!!
   //////////debug, pong
paddle****************************************************
  wire [10:0] x out;
  wire [9:0] y out;
  wire [23:0] pixel debug;
  wire up1, down1, left1, right1;
  \text{assign} \text{up1} = \text{up};assign down1 = down;
  assign left1 = left;
  assign right1 = right;
  /* debug debug 1 ( vclock, reset, hcount, vcount, up1, down1, left1,
right1, x out, y out, pixel debug );
   assign x lever in = x out;
   assign y lever in = y out; */
   ///////////***************************************************************
***********
   game logic FSM gl( clock 65mhz, reset, hcount, vcount, hsync, vsync,
blank, phsync, pvsync, pblank,
                      0, x lever in, y lever in,
                      amount won, cash pot, current bet amount,
                      state, pixel );
   reg [23:0] rgb_final;
   reg b,hs,vs;
   always @ ( posedge clock_65mhz )
    begin
       hs <= phsync;
       vs <= pvsync;
```

```
b \leq pblank;
       rgb final \leq ( pixel | pixel debug );
     end
   // VGA Output. In order to meet the setup and hold times of the
   // AD7125, we send it ~clock_65mhz.
   assign vga out red = rgb final[23:16];
   assign vga out green = rgb final[15:8];
  assign vga out blue = rgb final[7:0];
  assign vga out sync b = 1'b1; // not used
  assign vga out blank b = -b;
  assign vga_out_pixel_clock = \simclock 65mhz;
  assign vga out hsync = hs;
  assign vga out vsync = vs;
   assign led = \sim{3'b000,up,down,reset,switch[1:0]};
endmodule // lab5
/////////////////////////////////////////////////////////////////////////////
///
//
// xvga: Generate XVGA display signals (1024 x 768 @ 60Hz)
//
/////////////////////////////////////////////////////////////////////////////
///
module xvga(vclock,hcount,vcount,hsync,vsync,blank);
   input vclock;
  output [10:0] hcount;
  output [9:0] vcount;
  output vsync;
  output hsync;
  output blank;
  reg hsync,vsync,hblank,vblank,blank;
  reg [10:0] hcount; // pixel number on current line
  reg [9:0] vcount; // line number
  // horizontal: 1344 pixels total
   // display 1024 pixels per line
  wire hsyncon,hsyncoff,hreset,hblankon;
  assign hblankon = (hcount == 1023);assign hsyncon = (hcount == 1047);assign hsyncoff = (hcount == 1183);
  assign h hreset = (hcount == 1343);
  // vertical: 806 lines total
   // display 768 lines
  wire vsyncon,vsyncoff,vreset,vblankon;
  assign vblankon = hreset \& (vcount == 767);
  assign vsyncon = hreset \& (vcount == 776);
```

```
18
```

```
assign vsyncoff = hreset & (vcount == 782);
   assign vreset = hreset \& (vcount == 805);
   // sync and blanking
  wire next hblank,next vblank;
   assign next hblank = hreset ? 0 : hblankon ? 1 : hblank;
   assign next vblank = vreset ? 0 : vblankon ? 1 : vblank;
   always @(posedge vclock) begin
      hcount \leq hreset ? 0 : hcount + 1;
      hblank <= next hblank;
     hsync <= hsyncon ? 0 : hsyncoff ? 1 : hsync; // active low
     vcount <= hreset ? (vreset ? 0 : vcount + 1) : vcount;
     vblank <= next_vblank;
     vsync \leq vsyncon ? 0 : vsyncoff ? 1 : vsync; // active low
     blank <= next vblank | (next hblank & ~hreset);
   end
endmodule
```

```
/////////////////////////////////////////////////////////////////////////////
///
//
// DEBUG START
//
/////////////////////////////////////////////////////////////////////////////
///
/*
module debug ( vclock, reset, hcount, vcount, up, down, left, right, x out,
y_out, pixel );
   input up, down, left, right;
   input [10:0] hcount;
   input [9:0] vcount;
   input vclock, reset;
   output [10:0] x_out;
   output [9:0] y_out;
   output [23:0] pixel;
   reg [10:0] x_paddle;
   reg [9:0] y_paddle;
   always @ ( posedge vclock )
     begin
        if ( reset )
          begin
             x paddle \leq 510;
             y paddle <= 650;
          end
```

```
else
          begin
             if ( ( hcount == 1023 ) & ( vcount == 767 ) )
               begin
                  y paddle <= y paddle - 1;
               end
          end // else: !if( reset )
     end // always @ ( posedge vclock )
   /*
    if ( 1 )//up )
    y paddle \leq y paddle - 1;
   else
   begin
    if ( down )
                         y paddle <= y paddle + 1;
                       else
                         begin
                            if ( left )
                              x paddle \leq x paddle - 1;
                            else
                              begin
                                 if ( right )
                                   x paddle \leq x paddle + 1;
                              end
                         end // else: !if( down )
                    end // else: !if( up )
               end // if ( ( hcount == 0 ) & (vcount == 0)end // else: !if( reset )
    end // always @ ( posedge vclock ) */
   /*
   assign x out = x paddle;
   assign y out = y paddle;
  wire [23:0] pixel blob;
  blob gosh ( x paddle, y paddle, hcount, vcount, pixel blob );
   assign pixel = pixel blob;
endmodule // debug
module blob( x, y, hcount, vcount, pixel );
   parameter WIDTH = 64; // default width: 64 pixels
   parameter HEIGHT = 64; // default height: 64 pixels
  parameter COLOR = 24'h80_80_00; //olive
   input [10:0] x,hcount;
   input [9:0] y,vcount;
  output [23:0] pixel;
  reg [23:0] pixel;
   always @ ( x or y or hcount or vcount ) begin
```

```
if ( ( hcount >= x \& hcount \leq (x + WIDTH) ) \&( vcount >= y \&x vcount \langle y + H E I G H T \rangle ) )
       pixel = COLOR;
     else pixel = 0;
   end
endmodule
*/
/////////////////////////////////////////////////////////////////////////////
///
//
// DEBUG END
//
/////////////////////////////////////////////////////////////////////////////
///
/////////////////////////////////////////////////////////////////////////////
///
//
// Game Logic FSM!!
//
/////////////////////////////////////////////////////////////////////////////
///
module game_logic_FSM ( vclock, reset, hcount, vcount, hsync, vsync, blank,
phsync, pvsync, pblank,
                       payout, x_lever_in, y_lever_in,
                       amount_won, cash_pot, current_bet_amount,
                       state, pixel );
  input vclock; // 65MHz clock
   input reset;
   input [10:0] hcount; // horizontal index of current pixel (0..1023)
  input [9:0] vcount; // vertical index of current pixel (0..767)
   input hsync; // XVGA horizontal sync signal (active low)
  input vsync; // XVGA vertical sync signal (active low)
  input blank; // XVGA blanking (1 means output black pixel)
  input payout;
   input [10:0] x lever in;
   input [9:0] y_lever_in;
  output [11:0] amount won;
  output [13:0] cash_pot;
  reg [13:0] cash_pot;
  output [6:0] current bet amount;
  output [23:0] pixel;
  output phsync;
  output pvsync;
  output pblank;
```

```
output [3:0] state;
reg [3:0] state;
reg reel1 go;
reg reel2 go;
reg reel3 go;
reg [3:0] rspeed1;
reg [3:0] rspeed2;
reg [3:0] rspeed3;
reg [18:0] start_addr1;
reg [18:0] start_addr2;
reg [18:0] start_addr3;
reg [4:0] rand1, rand2, rand3;
parameter REEL1 X = 11' d50;
parameter REEL2 X = 11'd295;
parameter REEL3 X = 11' d540;parameter REELS Y = 10'd240;
parameter REELS WIDTH = 11'd220;
parameter REELS HEIGHT = 10'd340;
parameter DORMANT = 4'b0000; //0
parameter LEVER_ACTIVATION_WAIT = 4'b0001; //1
parameter LEVER_PULL = 4'b0010; //2
parameter GET_RAND1 = 4'b0011; //3
parameter GET_RAND2 = 4'b0100; //4
parameter GET_RAND3 = 4'b0101; //5
parameter ALL REELS SPIN = 4'b0110; //6
parameter FIRST REEL STOPS = 4'b0111; //7
parameter SECOND_REEL_STOPS = 4'b1000; //8
parameter THIRD REEL STOPS = 4'b1001; //9
parameter GAME OVER= 4'b1010; //A
parameter PAYOUT = 4'b1011; //B
/*parameter = 4'b1100; //Cparameter = 4'b1101; //D
parameter = 4'b1110; //E
parameter = 4'b1111; //F
*/
parameter DIAMOND_1 = 19'd272_140;
parameter BLANK 2 = 19'd0;
parameter SEVEN 3 = 19'd18 040;
parameter BLANK 4 = 19' d36 \overline{300};
parameter CHERRIES 5 = 19' \overline{d}54 \overline{3}40;
parameter BLANK_6 = 19'd72_600;
parameter DIAMOND 7 = 19' d90 640;parameter BLANK_8 = 19'd108_900;
parameter CHERRIES 9 = 19'd126.940;
parameter BLANK_10 = 19'd145_200;
```

```
parameter SEVEN_11 = 19'd163_240;<br>parameter BLANK_12 = 19'd181_500;<br>parameter SEVEN_13 = 19'd199_540;
                BLANK 12 = 19'd181 500;
               SEVEN_1^13 = 19'd199_540;parameter BLANK 14 = 19'd217 800;
  parameter CHERRIES 15 = 19'd235 840;
  parameter BLANK_16 = 19'd254_100;
   //////////////////////////////////////////lever display instance
  wire [23:0] lever pixel;
  wire hit, original;
  wire bet placed;
  wire [6:0] bet amount;
   lever display l\bar{d} ( reset, vclock, x lever in, y lever in, hcount, vcount,
lever pixel, bet placed, hit, original, bet amount);
   assign current bet amount = bet amount;
   //code for displaying title******************
```

```
wire [16:0] addr title;
  wire out of bounds title;
  show me title smt ( vclock, reset, hcount, vcount, addr title,
out of bounds title );
```

```
wire [3:0] dout title;
romshowme romshowme 1 ( addr title, vclock, dout title );
wire [23:0] pixel title;
get rgb get rgb title ( dout title, out of bounds title, pixel title );
//end code for displaying title
```

```
//code for displaying bet25 button*************
  wire [13:0] addr bet25;
  wire out of bounds bet25;
  show bet25 sb25 ( vclock, reset, hcount, vcount, addr bet25,
out of bounds bet25 );
```

```
wire [3:0] dout bet25;
rombet25 rombet25 1 ( addr bet25, vclock, dout bet25 );
wire [23:0] pixel bet25;
get rgb get rgb bet25 ( dout bet25, out of bounds bet25, pixel bet25 );
//end code for displaying bet25 button
```

```
//code for displaying bet50 button************
  wire [13:0] addr bet50;
  wire out of bounds bet50;
  show bet25 sb50 ( vclock, reset, hcount, vcount, addr bet50,
out of bounds bet50 );
  defparam sb50.X START = 11'd319;
  wire [3:0] dout bet50;
  rombet50 rombet50_1 ( addr_bet50, vclock, dout_bet50 );
  wire [23:0] pixel bet50;
```

```
get rgb get rgb bet50 ( dout bet50, out of bounds bet50, pixel bet50 );
   //end code for displaying bet50 button
   //code for displaying bet100 button*************
  wire [13:0] addr bet100;
  wire out of bounds bet100;
  show bet25 sb100 ( vclock, reset, hcount, vcount, addr bet100,
out of bounds bet100 );
  defparam sb100.X START = 11'd504;
  wire [3:0] dout bet100;
  rombet100 rombet100 1 ( addr bet100, vclock, dout bet100 );
  wire [23:0] pixel bet100;
  get rgb get rgb bet100 ( dout bet100, out of bounds bet100, pixel bet100 );
  //end code for displaying bet100 button
  wire [4:0] rand num out;
  get rand gr ( reset, vclock, x lever in, y lever in, rand num out );
  wire [18:0] stop_addr1, stop addr2, stop addr3;
  wire [4:0] rand1 wire, rand2 wire, rand3 wire;
  assign rand1 wire = rand1;
  assign rand2 wire = rand2;
  \text{assign} rand3 wire = rand3;
  get stop addr gs1 ( rand1 wire, stop addr1 );
  get stop addr gs2 ( rand2 wire, stop addr2 );
  get stop addr gs3 ( rand3 wire, stop addr3 );
  wire [11:0] winnings;
  get winnings gw ( bet amount, stop addr1, stop addr2, stop addr3, winnings
);
  wire has stopped1, has stopped2, has stopped3;
  wire [23:0] pixel reel1, pixel reel2, pixel reel3;
  wire out of bounds reel1, out of bounds reel2, out of bounds reel3;
  wire [18:0] addr, addr reel1, addr reel2, addr reel3;
  reel animation reel animation reel1 ( vclock, reset, REEL1 X, REELS Y,
REELS WIDTH, REELS HEIGHT, rspeed1, hcount, vcount, reel1 go,
                                       start addr1,
                                       stop_addr1,
                                       addr reel1, out of bounds reel1,
has stopped1 );
```
reel\_animation reel\_animation\_reel2 ( vclock, reset, REEL2\_X, REELS\_Y, REELS WIDTH, REELS HEIGHT, rspeed2, hcount, vcount, reel2 go, start addr2, stop\_addr2, addr reel2, out of bounds reel2, has stopped2 ); reel animation reel animation reel3 ( vclock, reset, REEL3 X, REELS Y, REELS WIDTH, REELS HEIGHT, rspeed3, hcount, vcount, reel3 go, start\_addr3, stop\_addr3, addr reel3, out of bounds reel3, has stopped3 ); wire [3:0] dout; assign addr = out of bounds reel1 ? ( out of bounds reel2 ? addr reel3 : addr\_reel2 ) : addr\_reel1; rom399300x4 rom399300x4\_1 ( addr, vclock, dout); get rgb get rgb reel1 ( dout, out of bounds reel1, pixel reel1 ); get rgb get rgb reel2 ( dout, out of bounds reel2, pixel reel2 ); get\_rgb get\_rgb\_reel3 ( dout, out\_of\_bounds\_reel3, pixel\_reel3 ); assign phsync = hsync; assign pvsync = vsync; assign pblank = blank; assign pixel = pixel reel1 | pixel reel2 | pixel reel3 | lever pixel | pixel title | pixel bet25 | pixel bet50 | pixel bet100; always @ ( posedge vclock ) begin if ( reset ) begin cash pot  $\leq$  1000; reel1 go  $\leq 1$ ; reel2 go  $\leq 1$ ; reel3 go  $\leq 1$ ; rspeed1  $\leq$  4'd0; rspeed2  $\leq$  4'd0; rspeed3  $\leq$  4'd0; start  $addr1 \leq BLANK$  2; start  $addr2 \leq$  SEVEN 3;

```
start addr3 <= CHERRIES 5;
     state <= DORMANT;
  end
else
  begin
     case ( state )
       DORMANT:
         begin
            if ( bet_placed )
              begin
                 cash pot <= cash pot - bet amount;
                 state \leq LEVER ACTIVATION WAIT;
              end
         end
       LEVER_ACTIVATION_WAIT:
         begin
            //Lever FSM takes over
            state <= LEVER PULL;
         end
       LEVER_PULL:
         begin
            if ( hit )
              state <= GET_RAND1;
         end
       GET_RAND1:
         begin
            rand1 <= rand num out; //=1state \leq GET RAND2;
         end
       GET_RAND2:
         begin
            rand2 \le rand num out; //=2
            state <= GET RAND3;
         end
       GET_RAND3:
         begin
            rand3 \le rand num out; //=3
            state \leq ALL REELS SPIN;
         end
       ALL_REELS_SPIN:
         begin
            if ( original )
              begin
                 state <= FIRST REEL STOPS;
              end
            else
```

```
begin
                          rspeed1 \leq 10;
                          rspeed2 \leq 10;
                          rspeed3 \leq 10;
                          reel1 go \leq 1;
                          reel2 go \leq 1;
                          reel3 go \leq 1;
                       end
                  end
               FIRST_REEL_STOPS:
                  begin
                     rspeed1 \leq 5;
                     reel1 go \leq 0;
                     if ( has_stopped1 )
                       state <= SECOND REEL STOPS;
                  end
                SECOND_REEL_STOPS:
                  begin
                     rspeed2 <= 5;reel2 go \leq 0;
                     if ( has_stopped2 )
                       state <= THIRD REEL STOPS;
                  end
                THIRD_REEL_STOPS:
                  begin
                     rspeed3 <= 5;reel3_go <= 0;
                     if ( has_stopped3 )
                       begin
                          cash pot <= cash pot + winnings;
                          if ( cash pot < 25 )
                            state <= GAME OVER;
                          else
                            state <= DORMANT;
                       end
                  end
                GAME_OVER:
                  begin
                     //you can't do anything except press reset cuz YOU LOST,
lol!!
                  end
               PAYOUT:
                  begin
                     //you can't do anything except press reset, get rid of
this . . .
                  end
                default: //reset
                  begin
```

```
state <= DORMANT;
                cash pot \leq 1000;
                reel1 qo \leq 1;
                reel2 go \leq 1;
                reel3 go \leq 1;
                rspeed1 \leq 4'd0;
                rspeed2 \leq 4'd0;
                rspeed3 \leq 4'd0;
                start addr1 <= BLANK 2;
                start addr2 <= SEVEN 3;
                start addr3 <= CHERRIES 5;
             end
        endcase // case( state )
     end // else: !if( reset )
end // always @ ( posedge vclock )
```
endmodule // game logic FSM

```
//////////////////////////////////////////////////////////////////////
//
// show me title: module to provide address of the ROM that holds the title
("Show Me SevenS") for display
//
//////////////////////////////////////////////////////////////////////
module show_me_title ( vclock, reset, hcount, vcount, addr, out_of_bounds );
   input vclock, reset;
  input [10:0] hcount;
  input [9:0] vcount;
  output [16:0] addr;
  output out of bounds;
  reg out of bounds;
  parameter X START = 11'd0;
  parameter Y START = 10'd45;
  parameter WIDTH = 11'd760;
  parameter HEIGHT = 10'd150;
  reg addr;
   always @ ( posedge vclock )
    begin
       if ( reset )
         addr \leq 0;
       else
         begin
            if ( ( hcount == 0 ) && ( vcount == 0 ) )addr \leq 0;
            else
```

```
begin
                    if ( ( (X_0, Y_1) \in (X_1, Y_2) \in (X_1, Y_1) \in (X_2, Y_1) \in (X_3, Y_1) \in (X_4, Y_1) \in (X_5, Y_1) \in (X_6, Y_1) \in (X_6, Y_1) \in (X_6, Y_1) \in (X_6, Y_1) \in (X_6, Y_1) \in (X_6, Y_1) \in (X_6, Y(WIDTH - 1) ) )&&&( ( Y START <= vcount ) &&&( vcount <= ( Y START +
( HEIGHT - 1 ) ) ) ) )
                      begin
                          addr \leq addr + 1;
                          out of bounds \leq 0;
                      end
                    else
                      out of bounds \leq 1;
                 end
           end
     end
endmodule // show me title
//////////////////////////////////////////////////////////////////////
//
// show bet25: module to provide address for display of any of the bet
buttons (bet25, bet50, and bet100) since their ROMs are the same size
//
//////////////////////////////////////////////////////////////////////
module show_bet25 ( vclock, reset, hcount, vcount, addr, out_of_bounds );
   input vclock, reset;
   input [10:0] hcount;
   input [9:0] vcount;
   output [13:0] addr;
   output out of bounds;
   reg out of bounds;
   parameter X START = 11'd135;
   parameter Y START = 10'd620;
   parameter WIDTH = 11'd146;
   parameter HEIGHT = 10'd90;
   reg [13:0] addr;
   always @ ( posedge vclock )
     begin
         if ( reset )
           addr \leq 0;
         else
           begin
              if ( ( hcount == 0 ) & (vcount == 0)addr \leq 0;
              else
                begin
                    if ( ( (X_START \leq hcount) && ( hcount \leq (X_START +(WIDTH - 1) ) )
```

```
&&&( ( Y_START <= vcount ) &&&( vcount <= ( Y_START +
( HEIGHT - 1 ) ) ) ) )
                    begin
                        addr \leq addr + 1;out of bounds <= 0;
                    end
                  else
                    out of bounds <= 1;
               end
          end
     end
endmodule // bet25
```

```
//////////////////////////////////////////////////////////////////////
//
// reel animation: module to control a reel's spin speed, start address, and
stop address
//
//////////////////////////////////////////////////////////////////////
module reel_animation ( vclock, reset, x, y, width, height, rspeed, hcount,
vcount, reel_go, start_addr, stop_addr, addr, out_of_bounds, has_stopped );
   output has_stopped;
   reg has_stopped;
   input vclock, reset;
   input [10:0] x, width;
   input [9:0] y, height;
   input [3:0] rspeed; //speed of reel in pixels/tick
   input [10:0] hcount;
   input [9:0] vcount;
   input reel go;
   input [18:0] start addr, stop addr;
   output [18:0] addr;
   output out of bounds;
   reg out of bounds;
   reg [18:0] addr;
   reg [18:0] addr_counter;
   parameter OFFSET = 11'd1100;
   always @ ( posedge vclock )
     begin
        if ( reset )
          begin
            addr <= start_addr;
            addr counter <= start addr;
            has stopped \leq 0;
          end
```

```
else
           begin
              if ( ( hcount == 0 ) && ( vcount == 0 ) ) //beginning of new
frame
                 begin
                    if ( addr counter >= 289740 ) //loop back
                      begin
                          addr counter \leq addr counter - 289 740; //make loop
back look smooth
                          addr \leq addr counter - 289 740;
                          has stopped \leq 0;
                          /*
                           addr counter <= 0;
                           addr \overline{\left(1,0\right)} = 0; */
                       end
                    else
                      begin
                          if ( ( reel go == 0 ) &&
                                ( ( ( stop addr - OFFSET ) <= addr counter ) && (
addr counter \leq ( stop addr + OFFSET ) ) )
                                )
                            begin
                                addr <= stop_addr;
                                addr_counter <= stop_addr;
                               has stopped \leq 1;
                            end
                          else
                            begin
                                addr <= addr_counter + ( width * rspeed );
                                addr counter \leq addr counter + ( width * rspeed );
                               has stopped \leq 0;
                            end
                      end
                 end
              else
                 begin
                    if ( ( (x \leq hcount) && ( hcount \leq (x + (width - 1))) )
                          & (y \leq x \text{ count}) & & (y \leq x \text{ count}) & & (x \leq y \leq x \text{ point}) &) ) ) ) )
                      begin
                          addr \leq addr + 1;out of bounds <= 0;
                      end
                    else
                      out of bounds \leq 1;
                 end // e\overline{1}se\overline{1} !if( ( hcount == 0 ) && ( vcount == 0 ) )
           end // else: !if( reset )
     end // always @ ( posedge vclock )
endmodule // reel animation
```

```
//////////////////////////////////////////////////////////////////////
//
// lever display: module to control lever, pointer, and button behavior
//
//////////////////////////////////////////////////////////////////////
module lever_display ( reset, vclock, x, y, hcount, vcount, pixel,
bet_placed, hit, original_pos, bet_amount );
  parameter WIDTH = 80; // default width: 64 pixels
  parameter HEIGHT = 80; // default height: 64 pixels
  input reset, vclock;
  input [10:0] x;
  input [9:0] y;
  output bet placed;
  reg bet_placed;
  output [6:0] bet_amount;
  reg [6:0] bet_amount;
  input [10:0] hcount;
  input [9:0] vcount;
  output hit, original pos;
  reg hit;
  reg original pos;
  output [23:0] pixel;
  reg [10:0] x show;
  reg [9:0] y_show;
  parameter X ORIGINAL = 11'd811;
  parameter Y ORIGINAL = 10'd170;
  parameter X THRESHOLD = 11'd780;
  parameter Y THRESHOLD = 10'd600;
  reg [2:0] state;
  reg lever off;
  reg user off;
  reg two off, two 25 off, two 50 off, two 100 off;
  parameter NO_BET_PLACED = 3'b000;
  parameter ACTIVATION WAIT = 3'b001;
  parameter ACTIVATE = 3'b010;parameter HIT = 3'b011;
  parameter ANIMATE TO ORIGINAL POS = 3'b100;
  parameter AT_ORIGINAL_POS = 3'b101; //go back to NO_BET_PLACED
  /*wire [23:0] pixel lever;
   blub b ( x show, y show, hcount, vcount, lever off, pixel lever );
   defparam b.WIDTH = WIDTH;
   defparam b.HEIGHT = HEIGHT; */
```

```
//Code for displaying lever ball
  wire [12:0] addr lever;
  wire out of bounds lever;
   show pointer lever show ( vclock, reset, x show, y_show, lever off,
hcount, vcount, addr lever, out of bounds lever );
  defparam lever show.WIDTH = WIDTH;
  defparam lever show.HEIGHT = HEIGHT;
  wire [3:0] dout lever;
   romleverball romleverball_1 ( addr_lever, vclock, dout_lever );
  wire [23:0] pixel lever;
  get rgb get rgb lever ( dout lever, out of bounds lever, pixel lever );
  //end of code for displaying lever ball
  //Code for displaying pointer ROM
  wire [10:0] x offset;
  wire [9:0] y offset; //user
  assign x offset = x + 20; //user
  assign y offset = y + 20; //user
  wire [10:0] addr pointer;
  wire out of bounds pointer;
  show pointer sp ( vclock, reset, x offset, y offset, user off, hcount,
vcount, addr pointer, out of bounds pointer );
  wire [3:0] dout pointer;
   rompointer rompointer 1 ( addr pointer, vclock, dout pointer );
  wire [23:0] user input pixel;
  get_rgb get_rgb_pointer ( dout pointer, out of bounds pointer,
user input pixel );
  //end of code for displaying pointer ROM
  wire [23:0] pixel;
   assign pi pixel = ( pixel lever | user input pixel );
  wire two seconds;
  hover two seconds hts ( reset, vclock, two off, x, y, X ORIGINAL,
Y ORIGINAL, WIDTH, HEIGHT, two seconds );
  wire two seconds 25;
  wire two seconds 50;
  wire two seconds 100;
  parameter BUTTON 25 X = 11' d135;
  \overline{\text{parameter}} = \text{BUTTON} \overline{\text{50}} \text{X} = 11' d319;parameter BUTTON 100X = 11' d504;
  parameter BUTTONS Y = 10'd620;
  parameter BUTTONS WIDTH = 11'd146;
  parameter BUTTONS HEIGHT = 10'd90;
```
hover two seconds hts25 ( reset, vclock, two 25 off, x, y, BUTTON 25 X, BUTTONS Y, BUTTONS WIDTH, BUTTONS HEIGHT, two seconds 25 ); hover two seconds hts50 ( reset, vclock, two 50 off, x, y, BUTTON 50 X, BUTTONS Y, BUTTONS WIDTH, BUTTONS HEIGHT, two seconds 50 ); hover two seconds hts100 ( reset, vclock, two 100 off, x, y, BUTTON 100 X, BUTTONS Y, BUTTONS WIDTH, BUTTONS HEIGHT, two seconds 100 );

```
always @ ( posedge vclock )
 begin
     if ( reset )
       begin
          lever off \leq 1;
          user off \leq 0;
          two off \leq 1;
          bet placed \leq 0;
          two 25 off \leq 0;
          two 50 off \leq 0;
          two 100 off \leq 0;
          bet amount \leq 0;
          hit <= 0;
          original_pos <= 0;
          state <= NO BET PLACED;
       end
     else
       begin
          case ( state )
            NO_BET_PLACED:
               begin
                  if ( two_seconds_25 )
                    begin
                       bet placed \leq 1;
                        bet amount \leq 7'd25;
                        state <= ACTIVATION WAIT;
                    end
                  else
                    begin
                        if ( two_seconds_50 )
                          begin
                             bet placed \leq 1;
                             bet amount \leq 7'd50;
                             state <= ACTIVATION WAIT;
                          end
                        else
                          begin
                             if ( two_seconds_100 )
                               begin
                                   bet placed \leq 1;
                                   bet amount \leq 7'd100;
                                   state <= ACTIVATION WAIT;
```

```
end
                              end // else: !if( two seconds 50 )
                        end // else: !if( two seconds 25 )
                  end // case: NO_BET_PLACED
                ACTIVATION_WAIT:
                  begin
                      bet placed \leq 0;
                      two 25 off \leq 1;
                      two 50 off \leq 1;
                      two_100_0ff <= 1;
                      lever off \leq 0;
                      user \overline{off} \leq 0;
                      two \overline{off} \leq 0;
                      x_show <= X_ORIGINAL;
                      y show \leq Y ORIGINAL;
                      if ( two_seconds )
                        state <= ACTIVATE;
                   end
                ACTIVATE:
                  begin
                      two off \leq 1;
                      x show \leq x;
                      y_show <= y;
                      if ( (x \geq X_THRESHOLD ) && ( y > Y_THRESHOLD ) )
                        begin
                           hit \leq 1;
                           state <= HIT;
                        end
                      else
                        if (
                              ( ( x < X THRESHOLD ) || ( x > (1023 -WIDTH ) ) ) //x boundaries
                              | \cdot | y < ( Y ORIGINAL - 60 )
                              )state <= ACTIVATION WAIT;
                   end
                HIT:
                   begin
                      user off \leq 1;
                      state \leq ANIMATE TO ORIGINAL POS;
                   end
                ANIMATE TO ORIGINAL POS:
                  begin
                      if ( y\_show <= Y_ORIGINAL )begin
                           original pos \leq 1;
                           state <= AT ORIGINAL POS;
                        end
```

```
else
                      if ( ( hcount == 0 ) & ( x ( vcount == 0 ) )y show \leq y show - 2;
                 end
               AT_ORIGINAL_POS:
                 begin
                    hit \leq 0;
                    original pos \leq 0;
                    lever off \leq 1;
                    state <= NO BET PLACED;
                 end
               default:
                 begin
                    state <= NO BET PLACED;
                 end
             endcase // case( state )
          end // else: !if( reset)
     end
endmodule // lever display
//////////////////////////////////////////////////////////////////////
//
// show_pointer module: provides address of ROM for display
//
//////////////////////////////////////////////////////////////////////
module show_pointer ( vclock, reset, x, y, user_off, hcount, vcount, addr,
out_of_bounds );
   input [10:0] x;
   input [9:0] y;
   input vclock, reset, user off;
   input [10:0] hcount;
   input [9:0] vcount;
   //output [10:0] addr;
   output [12:0] addr; //to accomodate the romleverball
   output out of bounds;
   reg out_of_bounds;
   parameter WIDTH = 11'd40;
   parameter HEIGHT = 10'd40;
   reg [12:0] addr;
   always @ ( posedge vclock )
     begin
        if ( reset )
          addr \leq 0;
        else
          if ( user_off )
```

```
addr <= 0; //I know it's black, probably could have used
out of bounds instead
          else
            begin
               if ( ( hcount == 0 ) & & ( vcount == 0 ) )addr \leq 0;
               else
                 begin
                    if ( ( (x \leq hcount) && ( hcount \leq (x + (WIDTH - 1))) ) )
                         & 4 ( y <= vcount ) & 4 ( y + 0 n t <= 0 n t )1 ) ) ) ) )
                      begin
                         addr \leq addr + 1;out of bounds \leq 0;
                      end
                    else
                      out of bounds \leq 1;
                 end
            end // else: !if( user off )
     end // always @ ( posedge vclock )
endmodule // show pointer
//////////////////////////////////////////////////////////////////////
//
// hover two seconds: tells you if user x and user y have been within
rectangle (x_upper, y_upper, WIDTH, HEIGHT)
// (no longer two seconds, does it instantly, I didn't change the name)
//
//////////////////////////////////////////////////////////////////////
module hover_two_seconds ( reset, vclock, off, user_x, user_y, x_upper,
y_upper, width, height, two_seconds );
   input reset, vclock, off;
   input [10:0] user x, x upper, width;
   input [9:0] user_y, y_upper, height;
   output two seconds;
   reg two seconds;
   reg [25:0] counter;
   reg [1:0] seconds;
   always @ ( posedge vclock )
     begin
        if ( reset )
          two seconds \leq 0;
        else
          begin
             if ( off )
               two seconds \leq 0;
             else
```
begin if ( ( ( x upper  $\leq$  user x ) && ( user x  $\leq$  ( x upper + width ) ) ) && ( ( y\_upper <= user y ) && ( user  $y < ($  y\_upper + height ) ) )  $\lambda$ two seconds  $\leq 1$ ; else two seconds  $\leq 0$ ; end // else: !if( off ) end // else: !if( reset ) end // always @ ( posedge vclock ) endmodule // hover two seconds

```
//////////////////////////////////////////////////////////////////////
//
// hover two seconds: tells you if user x and user y have been within
rectangle (x_upper, y_upper, WIDTH, HEIGHT) for two seconds continuously
//
//////////////////////////////////////////////////////////////////////
/*module hover two seconds ( reset, vclock, off, user x, user y, x upper,
y upper, width, height, two seconds );
   input reset, vclock, off;
   input [10:0] user x, x upper, width;
   input [9:0] user y, y upper, height;
   output two seconds;
   reg two seconds;
   reg [25:0] counter;
   reg [1:0] seconds;
   always @ ( posedge vclock )
    begin
        if ( reset )
          begin
             counter \leq 0;
             seconds \le 0;two seconds \leq 0;
          end
        else
          begin
             if ( off )
               begin
                  counter \leq 0;
                  seconds \leq 0;
                  two seconds \leq 0;
```

```
end
              else
                begin
                    if ( seconds == 2 )
                      begin
                          two seconds \leq 1;
                          seconds \leq 0;
                      end
                    else
                      begin
                          if ( counter == 65000000 )
                            begin
                               counter \leq 0;
                               seconds <= seconds + 1;
                               two seconds <= 0;
                            end
                          else
                            begin
                               if (
                                     ( ( x\_upper \leq user_x ) && ( user_x \leq(x \text{ upper + width } ) ) ) ) &&
                                     ( ( y upper \leq user y ) && ( user y \leq(y \text{ upper } + \text{ height } ) ) )
                                     )
                                 begin
                                     counter <= counter + 1;
                                     two_seconds <= 0;
                                 end
                               else
                                 begin
                                     counter <= 0;
                                     seconds \leq 0;
                                     two seconds \leq 0;
                                 end
                            end // else: !if( counter == 65000000 )
                      end
                end
           end // else: !if( reset )
     end // always @ ( posedge vclock )
endmodule // hover two seconds
*/
```

```
/////////////////////////////////////////////////////////////////////////////
///
//
// Get rgb values combinationally
//
/////////////////////////////////////////////////////////////////////////////
///
module get_rgb ( dout, out_of_bounds, pixel );
```

```
input[3:0] dout;
```

```
input out of bounds;
   output [23:0] \overline{pixel};
   reg [23:0] pixel;
   always @ ( dout or out of bounds )
     begin
        if ( out_of_bounds )
          pixel = 24'h00_00_00; //black
        else
          begin
             case ( dout ) //color from ROM
               4'h0: pixel = 24'h00_00_00; //black
               4'h1: pixel = 24'h80_00_80; //purple
               4'h2: pixel = 24'h00^-80^-00; //green
               4'h3: pixel = 24'h80^-80^-00; //olive
               4'h4: pixel = 24'hFF<sup>-FF-00; //yellow</sup>
               4'h5: pixel = 24'h80_00_00; //maroon
               4'h6: pixel = 24'h00^-80^-80; //teal
               4'h7: pixel = 24'h80_80_80; //gray
               4'h8: pixel = 24'hC0_C0_C0; //silver
               4'h9: pixel = 24'hFF 00 00; //red
               4'hA: pixel = 24'h00000080; //navy
               4'hB: pixel = 24'h00'FF^-00; //lime
               4'hC: pixel = 24'h00_00_FF; //blue
               4'hD: pixel = 24'hFF 00 FF; //fuchsia
               4'hE: pixel = 24'h00 FF FF; //aqua
               4'hF: pixel = 24'hFF FF FF; //white
               default: pixel = 24'h00_00_00; //black
             endcase // case( color from rom )
          end // else: !if( out_of_bounds )
     end // always @ ( dout or out of bounds )
endmodule // get_rgb
//////////////////////////////////////////////////////////////////////
//
// get stop addr: module that takes in 1 random number and provides its
stop addr combinationally (virtual reel mapping)
//
//////////////////////////////////////////////////////////////////////
module get_stop_addr ( rand_num, stop_addr );
```

```
input [4:0] rand num;
output [18:0] stop addr;
reg [18:0] stop_addr;
```
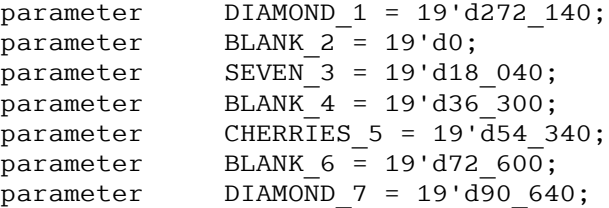

```
parameter BLANK 8 = 19'd108 900;
parameter CHERRIES 9 = 19' d\overline{1}26.940;
parameter BLANK 10^{-} = 19'd145 200;
parameter SEVEN 11 = 19'd163 240;
parameter BLANK_12 = 19'd181_500;
parameter SEVEN 13 = 19'd199 540;
parameter BLANK_14 = 19'd217_800;
parameter CHERRIES 15 = 19' d\overline{2}35 840;
parameter BLANK_16 = 19'd254_100;
always @ ( rand_num )
  begin
     case ( rand_num )
       5'd1:
         begin
            stop addr = SEVEN 3;
         end
       5'd2:
         begin
            stop addr = SEVEN 11;
         end
       5'd3:
         begin
            stop addr = SEVEN 13;
         end
       5'd4:
         begin
            stop addr = DIAMOND 7;
         end
       5'd5:
         begin
            stop addr = DIAMOND 1;
         end
       5'd6:
         begin
            stop addr = DIAMOND 1;end
       5'd7:
         begin
            stop_addr = DIAMOND_1;
         end
       5'd8:
         begin
            stop addr = CHERRIES 9;
         end
       5'd9:
         begin
            stop addr = CHERRIES 5;
         end
       5'd10:
```

```
begin
```

```
5'd11:
  begin
     stop addr = BLANK 4;end
5'd12:
  begin
    stop addr = BLANK 4;end
5'd13:
  begin
     stop\_addr = BLANK_4;end
5'd14:
  begin
     stop addr = BLANK 4;end
5'd15:
  begin
    stop_addr = BLANK_2;
  end
5'd16:
 begin
    stop_addr = BLANK_2;
  end
5'd17:
  begin
     stop_addr = BLANK_2;
  end
5'd18:
  begin
     stop_addr = BLANK_2;
  end
5'd19:
  begin
    stop_addr = BLANK_16;
  end
5'd20:
 begin
     stop addr = BLANK 16;
  end
5'd21:
  begin
     stop addr = BLANK 14;end
5'd22:
  begin
    stop_addr = BLANK_14;
  end
5'd23:
  begin
     stop addr = BLANK 14;
  end
5'd24:
  begin
```

```
stop addr = BLANK 12;
   end
 5'd25:
   begin
       stop addr = BLANK 12;
   end
 5'd26:
   begin
      stop addr = BLANK 12;
    end
 5'd27:
   begin
       stop addr = BLANK 12;
   end
 5'd28:
   begin
       stop_addr = BLANK_12;
    end
 5'd29:
   begin
      stop addr = BLANK 12;
   end
 5'd30:
   begin
       stop addr = BLANK 12;
   end
 5'd31:
   begin
       stop addr = BLANK 10;
   end
 5'd0:
   begin
       stop addr = BLANK 10;
   end
 default:
   begin
       stop addr = CHERRIES 15;
   end
endcase // case( rand num )
```

```
end // always @ ( rand num )
endmodule // get_stop_addr
```
////////////////////////////////////////////////////////////////////// // // get winnings: module that takes in 3 stop addrs and calculates winnings (pay table) combinationally // ////////////////////////////////////////////////////////////////////// **module get\_winnings ( bet\_amount, stop\_addr1, stop\_addr2, stop\_addr3, winnings );**

```
input [6:0] bet_amount;
  input [18:0] stop addr1, stop addr2, stop addr3;
   output [11:0] winnings;
  reg [11:0] winnings;
  parameter DIAMOND 1 = 19' d272 140;
  parameter BLANK 2^{\overline{}} = 19'd0;
  parameter SEVEN 3 = 19'd18 040;
  parameter BLANK_4 = 19'd36_300;
  parameter CHERRIES 5 = 19' d54 340;
  parameter BLANK 6 = 19'd72 600;
  parameter DIAMOND 7 = 19' d90 640;
  parameter BLANK_8 = 19'd108_900;
  parameter CHERRIES 9 = 19'd126 940;
  parameter BLANK 10^{-} = 19'd145 200;
  \text{parameter} SEVEN<sup>-11</sup> = 19'd163<sup>-240</sup>;
  parameter BLANK_12 = 19'd181_500;
  parameter SEVEN 13 = 19'd199 540;
  parameter BLANK_14 = 19'd217_800;
  parameter CHERRIES 15 = 19'd235 840;
  parameter BLANK_16 = 19'd254_100;
  parameter ANY CHERRIES 25 = 12'd25;
  parameter ANY CHERRIES 50 = 12'd50;
  parameter ANY CHERRIES 100 = 12'd75;
  parameter ANY 2 CHERRIES 25 = 12'd50;
  parameter ANY 2 CHERRIES 50 = 12'd100;
  parameter ANY 2 CHERRIES 100 = 12'd150;
  parameter THREE CHERRIES 25 = 12'd100;
  parameter THREE CHERRIES 50 = 12'd200;
  parameter THREE CHERRIES 100 = 12'd300;
  parameter THREE DIAMONDS 25 = 12'd200;
  parameter THREE DIAMONDS 50 = 12'd400;
  parameter THREE DIAMONDS 100 = 12'd600;
  parameter THREE SEVENS 25 = 12'd500;
  parameter THREE SEVENS 50 = 12'd1000;
  parameter THREE SEVENS 100 = 12'd1500;
   always @ ( stop addr3 ) //since stop addr3, corresponding to reel3, is the
last one to be figured out
    begin
       //Three Cherries
       if (
           ( stop_addr1 == ( CHERRIES_5 || CHERRIES_9 || CHERRIES_15 ) ) &&
           ( stop_addr2 == ( CHERRIES_5 || CHERRIES_9 || CHERRIES_15 ) ) &&
           ( stop addr3 == ( CHERRIES 5 || CHERRIES 9 || CHERRIES 15 ) )\lambda
```

```
winnings = ( bet amount == 7'd25 ) ? THREE CHERRIES 25 :
```

```
( ( bet amount == 7'd50 ) ? THREE CHERRIES 50 :
THREE CHERRIES 100 );
        else
          //Any Two Cherries
          if (
              ( ( stop addr1 == ( CHERRIES 5 || CHERRIES 9 || CHERRIES 15 ) )
&&
                ( stop addr2 == ( CHERRIES 5 || CHERRIES 9 || CHERRIES 15 ) )) //stop_addr1 && stop_addr2 are cherries
              | \ |( ( stop addr2 == ( CHERRIES 5 || CHERRIES 9 || CHERRIES 15 ) )
&&
                ( stop addr3 == ( CHERRIES 5 || CHERRIES 9 || CHERRIES 15 ) )
) //stop_addr2 && stop_addr3 are cherries
              | \ |( ( stop addr1 == ( CHERRIES 5 || CHERRIES 9 || CHERRIES 15 ) )
&&
                ( stop addr3 == ( CHERRIES 5 || CHERRIES 9 || CHERRIES 15 ) )) //stop_addr1 && stop_addr3 are cherries
              )
            winnings = ( bet amount == 7'd25 ) ? ANY 2 CHERRIES 25 :
                               ( ( bet amount == 7'd50 ) ? ANY 2 CHERRIES 50 :
ANY 2 CHERRIES 100 );
          else
            //Any Cherry
            if (
                ( stop addr1 == ( CHERRIES 5 || CHERRIES 9 || CHERRIES 15 ) )| \ |( stop addr2 == ( CHERRIES 5 || CHERRIES 9 || CHERRIES 15 ) )| \ |( stop addr3 == ( CHERRIES 5 || CHERRIES 9 || CHERRIES 15 ) )
                \lambdawinnings = ( bet amount == 7'd25 ) ? ANY CHERRIES 25 :
                               ( ( bet amount == 7'd50 ) ? ANY_CHERRIES_50 :
ANY CHERRIES 100 );
            else
              //Three Diamonds
              if (
                   ( stop addr1 == ( DIAMOND1 || DIAMOND7 ) ) &&
                   ( stop addr2 == ( DIAMOND 1 || DIAMOND 7 ) ) &&
                   ( stop addr3 == ( DIAMOND 1 || DIAMOND 7 )) ))
                winnings = ( bet amount == 7'd25 ) ? THREE DIAMONDS 25 :
                                  ( ( bet amount == 7'd50 ) ?
THREE DIAMONDS 50 : THREE DIAMONDS 100 );
              else
                //Three 7's
                if (
                     ( stop_addr1 == ( SEVEN_3 || SEVEN_11 || SEVEN_13 ) ) &&
                     ( stop_addr2 == ( SEVEN_3 || SEVEN_11 || SEVEN_13 ) ) &&
                    ( stop_addr3 == ( SEVEN_3 || SEVEN_11 || SEVEN_13 ) )
                    )
                  winnings = ( bet amount == 7'd25 ) ? THREE SEVENS 25 :
```

```
( ( bet amount == 7'd50 ) ? THREE SEVENS 50: THREE SEVENS 100 );
                else
                  winnings = 0;
     end // always @ ( stop addr3 )
endmodule // get winnings
//////////////////////////////////////////////////////////////////////
//
// get rand: module that provides a pseudo-random number every vclock cycle
//
//////////////////////////////////////////////////////////////////////
module get_rand ( reset, vclock, x, y, rand_num );
   input reset, vclock;
   input [10:0] x;
  input [9:0] y;
  output [4:0] rand num;
  reg [4:0] rand_num;
   reg [11:0] count;
   always @ ( posedge vclock )
     begin
        if ( reset )
          begin
             rand num \leq 0;
             count \leq 20;
          end
        else
          begin
             count \le count + 1;
             rand num \leq x + \text{count} + y;
          end
     end
endmodule // get_rand
```